PAOLO VANNUCCI (paolo.vannucci@meca.uvsq.fr) *Université de Versailles et Saint Quentin-en-Yvelines Département de Mécanique Bâtiment Descartes – RC27 45, Avenue des Etats-Unis 78035 Versailles* 

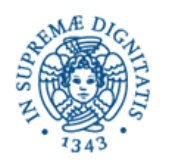

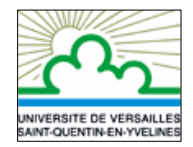

Documento di supporto al corso **Materiali compositi per impieghi strutturali -** *Metodi di analisi e di progetto*. *Università di Pisa - Facoltà di Ingegneria Dottorato in Ingegneria delle Strutture e Dottorato in Scienze e Tecniche dell'Ingegneria Civile Anno Accademico 2006-07* 

# **Calcolo dei laminati secondo la teoria classica**

In questo documento si riassumono in dettaglio le fasi di calcolo di un laminato, secondo la teoria classica, una volta nota la sua composizione (materiali degli strati e sequenza di stratificazione) e quando questo sia sottoposto ad uno stato di sollecitazione meccanica e igrotermica noto. Un caso numerico è sviluppato come esempio.

# **1. DATI DI PARTENZA**

**1.1 Materiali costituenti il laminato**: sono strati ortotropi e normalmente noti attraverso le costanti dell'ingegnere nelle direzioni di ortotropia, *E*1, *E*2, ν12 e *G*12, le caratteristiche di resistenza  $X_c$ ,  $X_t$ ,  $Y_c$ ,  $Y_t$ ,  $S$  e eventualmente  $F_{12}$ <sup>\*</sup>, i coefficienti di dilatazione termica e d'assorbimento d'umidità nelle due direzioni di ortotropia,  $\alpha_1$ ,  $\alpha_1$ ,  $\beta_1$  et  $\beta_2$ , e il loro spessore *hc*. In alternativa, si possono dare direttamente le componenti del tensore di rigidezza ridotta, **Q**,  $Q_{11}$ ,  $Q_{12}$ ,  $Q_{22}$  e  $Q_{66}$ ; in tal caso, la fase di calcolo del tensore **Q** a partire dalle costanti dell'ingegnere non è evidentemente necessaria.

**1.2 Azioni meccaniche**: sono assegnate specificando, nel riferimento del laminato, i tensori **N** e **M** delle azioni di membrana e di flessione: *Nx*, *Ny*, *Nxy*, *Mx*, *My* e *Mxy*.

**1.3 Azioni termiche**: sono assegnate specificando la variazione di temperatura *t*° rispetto ad una temperatura alla quale non si hanno tensioni di origine termica (normalmente quella di fabbricazione del laminato) e la variazione di temperatura ∆*t* tra le superfici superiore ed inferiore del laminato.

**1.4 Azioni igroscopiche**: sono assegnate specificando la percentuale d'umidità *m*° assorbita rispetto allo stato di fabbricazione del laminato e la variazione ∆*m* della percentuale d'umidità tra le superfici superiore ed inferiore del laminato.

## **2. CALCOLO DEI TENSORI DEGLI STRATI**

In questo paragrafo si specifica la sequenza di calcolo dei tensori caratteristici di ogni strato, que serviranno in seguito al calcolo dei tensori caratteristici del laminato . Naturalmente, nel caso, molto frequente, di un laminato a strati identici, questo calcolo si fa una sola volta, per lo strato di base.

**2.1 Tensori di rigidezza ridotta Q***k*: per ogni strato *k*, si deve calcolare il tensore di rigidezza ridotta, e questo nel riferimento di ortotropia dello strato:

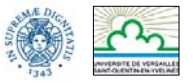

$$
Q_{11} = \frac{E_1}{1 - v_{12}v_{21}},
$$
  
\n
$$
Q_{12} = \frac{v_{21}E_1}{1 - v_{12}v_{21}},
$$
  
\n
$$
Q_{22} = \frac{E_2}{1 - v_{12}v_{21}},
$$
  
\n
$$
Q_{66} = G_{12},
$$
  
\n(1)

con

$$
V_{21} = V_{12} \frac{E_2}{E_1} \tag{2}
$$

**2.2 Tensori γ<sub>k</sub>=Q<sub>k</sub>α**<sub>*k*</sub>: se l'azione termica non è nulla, per ogni strato *k* si deve calcolare il tensore di rigidezza termica ridotta, secondo gli assi d'otrotropia dello strato:

$$
\gamma_{k} = \mathbf{Q}_{k} \boldsymbol{\alpha}_{k} = \begin{bmatrix} Q_{11} & Q_{12} & 0 \\ Q_{12} & Q_{22} & 0 \\ 0 & 0 & Q_{66} \end{bmatrix} \begin{bmatrix} \alpha_{1} \\ \alpha_{2} \\ 0 \end{bmatrix} = \begin{bmatrix} Q_{11} \alpha_{1} + Q_{12} \alpha_{2} \\ Q_{12} \alpha_{1} + Q_{22} \alpha_{2} \\ 0 \end{bmatrix}.
$$
 (3)

**2.3 Tensori**  $\lambda_k = Q_k \beta_k$ : se l'azione igroscopica non è nulla, per ogni strato *k* si deve calcolare il tensore di rigidezza igroscopica ridotta, secondo gli assi d'otrotropia dello strato:

$$
\lambda_{k} = \mathbf{Q}_{k} \mathbf{\beta}_{k} = \begin{bmatrix} Q_{11} & Q_{12} & 0 \\ Q_{12} & Q_{22} & 0 \\ 0 & 0 & Q_{66} \end{bmatrix} \begin{pmatrix} \beta_{1} \\ \beta_{2} \\ 0 \end{pmatrix} = \begin{pmatrix} Q_{11}\beta_{1} + Q_{12}\beta_{2} \\ Q_{12}\beta_{1} + Q_{22}\beta_{2} \\ 0 \end{pmatrix}.
$$
 (4)

#### **3. CALCOLO DEI TENSORI DEL LAMINATO**

Si precisa in questo paragrafo la sequenza di calcolo dei tensori che descrivono il comportamento del laminato:

$$
\begin{Bmatrix} \mathbf{N} \\ \mathbf{M} \end{Bmatrix} = \begin{bmatrix} \mathbf{A} & \mathbf{B} \\ \mathbf{B} & \mathbf{D} \end{bmatrix} \begin{bmatrix} \mathbf{\varepsilon}^{\circ} \\ \mathbf{\chi} \end{bmatrix} - t^{\circ} \begin{Bmatrix} \mathbf{U} \\ \mathbf{V} \end{Bmatrix} - \frac{\Delta t}{h} \begin{Bmatrix} \mathbf{V} \\ \mathbf{W} \end{Bmatrix} - m^{\circ} \begin{Bmatrix} \mathbf{F} \\ \mathbf{G} \end{Bmatrix} - \frac{\Delta m}{h} \begin{Bmatrix} \mathbf{G} \\ \mathbf{H} \end{Bmatrix}.
$$
 (5)

**3.1: Tensori A, B e D**: sono dati da

$$
\mathbf{A} = \sum_{k=1}^{n} \mathbf{Q}_{k} (\delta_{k}) (z_{k} - z_{k-1}),
$$
\n
$$
\mathbf{B} = \frac{1}{2} \sum_{k=1}^{n} \mathbf{Q}_{k} (\delta_{k}) (z_{k}^{2} - z_{k-1}^{2}),
$$
\n
$$
\mathbf{D} = \frac{1}{3} \sum_{k=1}^{n} \mathbf{Q}_{k} (\delta_{k}) (z_{k}^{3} - z_{k-1}^{3});
$$
\n
$$
\mathbf{A} x_{3} = z
$$
\n(6)

nelle formule qui sopra, δ*k* è l'angolo di cui è ruotato in senso trigonometrico l'asse  $x_1$  dello strato *k* rispetto all'asse *x* del laminato, come in figura. E' imperativo esprimere i diversi tensori **Q***k* nello stesso riferimento, quello del laminato,  $\{x, y, z\}.$ 

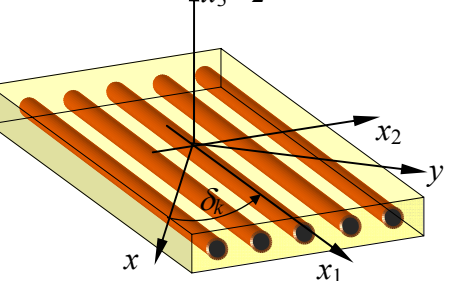

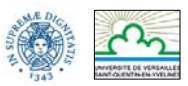

*zk*-1 *zk*

A tale scopo, si utilizzano le formule di cambiamento del riferimento: se  $c = \cos \delta_k$  e  $s = \sin \delta_k$ , allora il tensore di rigidezza dello strato *k*, ruotato di δ*k* in senso trigonometrico rispetto al riferimento globale del laminato (cfr. figura pag. 2), si ottiene dalle formule seguenti:

$$
\begin{bmatrix}\nQ_{xx} \\
Q_{xx} \\
Q_{xy} \\
Q_{xy} \\
Q_{ys} \\
Q_{yy}\n\end{bmatrix} = \begin{bmatrix}\nc^4 & 2s^2c^2 & 4s^2c^2 & s^4 \\
sc^3 & s^3c - sc^3 & 2(s^3c - sc^3) & -s^3c \\
s^2c^2 & c^4 + s^4 & -4s^2c^2 & s^2c^2 \\
s^2c^2 & -2s^2c^2 & c^4 + s^4 - 2s^2c^2 & s^2c^2 \\
s^3c & sc^3 - s^3c & 2(sc^3 - s^3c) & -sc^3 \\
s^4 & 2s^2c^2 & 4s^2c^2 & c^4\n\end{bmatrix} \begin{bmatrix}\nQ_{11} \\
Q_{12} \\
Q_{22}\n\end{bmatrix}.
$$
\n(7)

*h*/2

*h*/2

Se gli strati sono identici, le formule si semplificano; con la numerazione degli strati secondo lo schema di figura, si ha

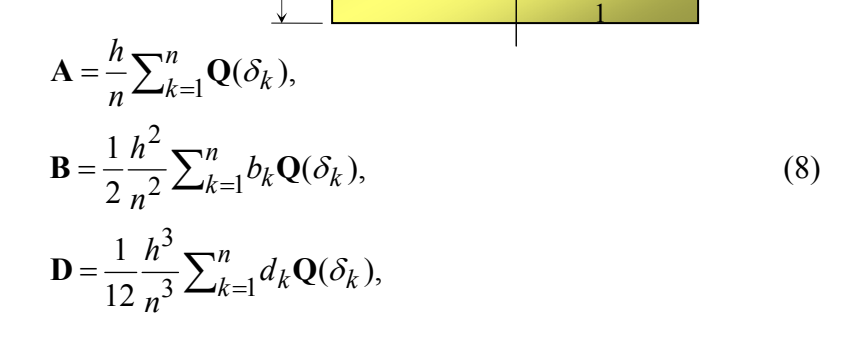

 $z$ 

*n* 

*k* 

dove

$$
b_k = 2k - n - 1,
$$
  
\n
$$
d_k = 12k(k - n - 1) + 4 + 3n(n + 2).
$$
\n(9)

Da notare che i coeficienti  $b_k$  sono antisimmetrici rispetto al piano medio e i  $d_k$  simmetrici.

**3.2 Tensori U, V e W**: questi tensori descrivono il comportamento termoelastico del laminato; nel caso generale,

$$
\mathbf{U} = \sum_{k=1}^{n} \gamma_{k} (\delta_{k}) (z_{k} - z_{k-1}),
$$
\n
$$
\mathbf{V} = \frac{1}{2} \sum_{k=1}^{n} \gamma_{k} (\delta_{k}) (z_{k}^{2} - z_{k-1}^{2}),
$$
\n
$$
\mathbf{W} = \frac{1}{3} \sum_{k=1}^{n} \gamma_{k} (\delta_{k}) (z_{k}^{3} - z_{k-1}^{3}).
$$
\n(10)

L'espressione dei tensori γ*k*, che sono del secondo ordine, nel riferimento globale del laminato, rispetto al quale la lamina  $k$  è ruotata di  $\delta_k$  in senso trigonometrico (cfr. figura pag. 2), si fa grazie alle relazioni seguenti:

$$
\begin{pmatrix} \gamma_{xx} \\ \gamma_{yy} \\ \gamma_{xy} \end{pmatrix} = \begin{bmatrix} c^2 & s^2 \\ s^2 & c^2 \\ sc & -sc \end{bmatrix} \begin{pmatrix} \gamma_{11} \\ \gamma_{22} \end{pmatrix}.
$$
 (11)

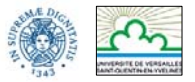

Per il caso di strati identici:

$$
\mathbf{U} = \frac{h}{n} \sum_{k=1}^{n} \gamma(\delta_k),
$$
\n
$$
\mathbf{V} = \frac{1}{2} \frac{h^2}{n^2} \sum_{k=1}^{n} b_k \gamma(\delta_k),
$$
\n
$$
\mathbf{W} = \frac{1}{12} \frac{h^3}{n^3} \sum_{k=1}^{n} d_k \gamma(\delta_k).
$$
\n(12)

**3.3 Tensori F, G e H**: questi tensori descrivono il comportamento igro-elastico del laminato; nel caso generale,

$$
\mathbf{F} = \sum_{k=1}^{n} \lambda_k (\delta_k) (z_k - z_{k-1}),
$$
  
\n
$$
\mathbf{G} = \frac{1}{2} \sum_{k=1}^{n} \lambda_k (\delta_k) (z_k^2 - z_{k-1}^2),
$$
  
\n
$$
\mathbf{H} = \frac{1}{3} \sum_{k=1}^{n} \lambda_k (\delta_k) (z_k^3 - z_{k-1}^3)
$$
\n(13)

L'espressione dei tensori λ*k*, che sono del secondo ordine, nel riferimento globale del laminato, rispetto al quale la lamina *k* è ruotata di δ*k* in senso trigonometrico (cfr. figura pag. 2), si fa grazie alle relazioni seguenti:

$$
\begin{pmatrix} \lambda_{xx} \\ \lambda_{yy} \\ \lambda_{xy} \end{pmatrix} = \begin{bmatrix} c^2 & s^2 \\ s^2 & c^2 \\ -sc & sc \end{bmatrix} \begin{pmatrix} \lambda_{11} \\ \lambda_{22} \end{pmatrix}.
$$
 (14)

Per il caso di strati identici:

$$
\mathbf{F} = \frac{h}{n} \sum_{k=1}^{n} \lambda(\delta_k),
$$
\n
$$
\mathbf{G} = \frac{1}{2} \frac{h^2}{n^2} \sum_{k=1}^{n} b_k \lambda(\delta_k),
$$
\n
$$
\mathbf{H} = \frac{1}{12} \frac{h^3}{n^3} \sum_{k=1}^{n} d_k \lambda(\delta_k).
$$
\n(15)

## **4. INVERSIONE DELLA LEGGE DEI LAMINATI**

Il calcolo delle tensioni in ogni strato necessita del calcolo delle deformazioni e per questo è indispensabile l'inversione della legge dei laminati, la (5). Procediamo per passi successivi.

**4.1 Caso di un carico meccanico**: in tal caso la (5) si riduce a

$$
\begin{Bmatrix} \mathbf{N} \\ \mathbf{M} \end{Bmatrix} = \begin{bmatrix} \mathbf{A} & \mathbf{B} \\ \mathbf{B} & \mathbf{D} \end{bmatrix} \begin{Bmatrix} \mathbf{\varepsilon}^o \\ \mathbf{\chi} \end{Bmatrix};\tag{16}
$$

in generale, l'inversione dà

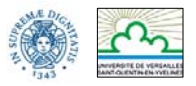

$$
\begin{Bmatrix} \mathbf{\varepsilon}^o \\ \mathbf{\chi} \end{Bmatrix} = \begin{bmatrix} \mathbf{A} & \mathbf{B} \\ \mathbf{B} & \mathbf{D} \end{bmatrix}^{-1} \begin{Bmatrix} \mathbf{N} \\ \mathbf{M} \end{Bmatrix}
$$
 (17)

si deve dunque invertire l'intera matrice; questo è possibile e si può scrivere la formula d'inversione di una matrice 6×6 una volta per tutte. Purtroppo, tale formula è molto lunga e complicata. Un altro modo si affrontare il problema è d'invertire uno ad uno i tre tensori che appaiono in (16), **A**, **B** e **D**. Si può allora riscrivere la (17) nella forma

$$
\begin{Bmatrix} \mathbf{\varepsilon}^o \\ \mathbf{\chi} \end{Bmatrix} = \begin{bmatrix} \mathbf{a} & \mathbf{b} \\ \mathbf{b}^T & \mathbf{d} \end{bmatrix} \begin{Bmatrix} \mathbf{N} \\ \mathbf{M} \end{Bmatrix}
$$
(18)

con

$$
\mathbf{a} = (\mathbf{A} - \mathbf{B}\mathbf{D}^{-1}\mathbf{B})^{-1}, \n\mathbf{d} = (\mathbf{D} - \mathbf{B}\mathbf{A}^{-1}\mathbf{B})^{-1}, \n\mathbf{b} = -\mathbf{a}\mathbf{B}\mathbf{D}^{-1} = -(\mathbf{A} - \mathbf{B}\mathbf{D}^{-1}\mathbf{B})^{-1}\mathbf{B}\mathbf{D}^{-1}.
$$
\n(19)

Il problema si semplifica molto nel caso di laminato disaccoppiato, per il quale **B**=**b**=**O** e

$$
\varepsilon^o = aN,
$$
  
\n
$$
\chi = dM,
$$
\n(20)

con

$$
\mathbf{a} = \mathbf{A}^{-1},
$$
  

$$
\mathbf{d} = \mathbf{D}^{-1}.
$$
 (21)

si richiama la formula di inversione di **A** (per **D** è analoga):

$$
\mathbf{a} = \frac{1}{A} \begin{bmatrix} A_{22}A_{66} - A_{26}^2 & A_{16}A_{26} - A_{12}A_{66} & A_{12}A_{26} - A_{16}A_{22} \\ A_{16}A_{26} - A_{12}A_{66} & A_{11}A_{66} - A_{16}^2 & A_{12}A_{16} - A_{11}A_{26} \\ A_{12}A_{26} - A_{16}A_{22} & A_{12}A_{16} - A_{11}A_{26} & A_{11}A_{22} - A_{12}^2 \end{bmatrix},\tag{22}
$$

con

$$
\Delta = A_{11}A_{22}A_{66} - A_{11}A_{26}^2 - A_{12}^2A_{66} + 2A_{12}A_{16}A_{26} - A_{16}^2A_{22}.
$$
 (23)

**4.2 Caso di un carico termico e/o igroscopico**: in tal caso la (5) si riduce a

$$
\begin{Bmatrix} \mathbf{\varepsilon}^o \\ \mathbf{\chi} \end{Bmatrix} = \begin{bmatrix} \mathbf{A} & \mathbf{B} \\ \mathbf{B} & \mathbf{D} \end{bmatrix}^{-1} \left( t^o \begin{Bmatrix} \mathbf{U} \\ \mathbf{V} \end{Bmatrix} + \frac{\Delta t}{h} \begin{Bmatrix} \mathbf{V} \\ \mathbf{W} \end{Bmatrix} + m^o \begin{Bmatrix} \mathbf{F} \\ \mathbf{G} \end{Bmatrix} + \frac{\Delta m}{h} \begin{Bmatrix} \mathbf{G} \\ \mathbf{H} \end{Bmatrix} \right). \tag{24}
$$

Ancora una volta, invertendo i tensori uno ad uno grazie alle (19) si trova:

$$
\begin{Bmatrix} \mathbf{\varepsilon}^o \\ \mathbf{\chi} \end{Bmatrix} = t^o \begin{Bmatrix} \mathbf{u} \\ \mathbf{v}_1 \end{Bmatrix} + \frac{\Delta t}{h} \begin{Bmatrix} \mathbf{v}_2 \\ \mathbf{w} \end{Bmatrix} + m^o \begin{Bmatrix} \mathbf{f} \\ \mathbf{g}_1 \end{Bmatrix} + \frac{\Delta m}{h} \begin{Bmatrix} \mathbf{g}_2 \\ \mathbf{h} \end{Bmatrix},
$$
(25)

con

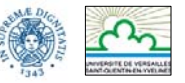

$$
\mathbf{u} = \mathbf{a} \mathbf{U} + \mathbf{b} \mathbf{V},
$$
  
\n
$$
\mathbf{v}_1 = \mathbf{b}^{\mathrm{T}} \mathbf{U} + \mathbf{d} \mathbf{V},
$$
  
\n
$$
\mathbf{v}_2 = \mathbf{a} \mathbf{V} + \mathbf{b} \mathbf{W},
$$
  
\n
$$
\mathbf{w} = \mathbf{b}^{\mathrm{T}} \mathbf{V} + \mathbf{d} \mathbf{W},
$$
  
\n(26)

e

$$
f = aF + bG,
$$
  
\n
$$
g_1 = b^T F + dG,
$$
  
\n
$$
g_2 = aG + bH,
$$
  
\n
$$
h = b^T G + dH.
$$
\n(27)

Se il laminato è a strati identici e **B**=**O**, allora si può mostrare che anche  $V=v_1=v_2=0$  e anche che  $G = g_1 = g_2 = O$  e dunque le (26) e (27) si semplificano:

$$
u = aU,
$$
  
\n
$$
w = dW,
$$
  
\n
$$
f = aF,
$$
  
\n
$$
h = dH.
$$
  
\n(28)

**4.3 Caso di un carico completo**: in tal caso si deve prendere in considerazione la (5) nella sua totalità e si ottiene:

$$
\begin{Bmatrix} \mathbf{\varepsilon}^o \\ \mathbf{\chi} \end{Bmatrix} = \begin{bmatrix} \mathbf{A} & \mathbf{B} \\ \mathbf{B} & \mathbf{D} \end{bmatrix}^{-1} \left( \begin{Bmatrix} \mathbf{N} \\ \mathbf{M} \end{Bmatrix} + t^o \begin{Bmatrix} \mathbf{U} \\ \mathbf{V} \end{Bmatrix} + \frac{\Delta t}{h} \begin{Bmatrix} \mathbf{V} \\ \mathbf{W} \end{Bmatrix} + m^o \begin{Bmatrix} \mathbf{F} \\ \mathbf{G} \end{Bmatrix} + \frac{\Delta m}{h} \begin{Bmatrix} \mathbf{G} \\ \mathbf{H} \end{Bmatrix} \right)
$$
(29)

e dunque, procedendo come nei casi precedenti, si ottiene

$$
\begin{Bmatrix} \mathbf{\varepsilon}^o \\ \mathbf{\chi} \end{Bmatrix} = \begin{bmatrix} \mathbf{a} & \mathbf{b} \\ \mathbf{b}^T & \mathbf{d} \end{bmatrix} \begin{Bmatrix} \mathbf{N} \\ \mathbf{M} \end{Bmatrix} + t^o \begin{Bmatrix} \mathbf{u} \\ \mathbf{v}_1 \end{Bmatrix} + \frac{\Delta t}{h} \begin{Bmatrix} \mathbf{v}_2 \\ \mathbf{w} \end{Bmatrix} + m^o \begin{Bmatrix} \mathbf{f} \\ \mathbf{g}_1 \end{Bmatrix} + \frac{\Delta m}{h} \begin{Bmatrix} \mathbf{g}_2 \\ \mathbf{h} \end{Bmatrix}.
$$
 (30)

Da quest'ultima equazione si nota bene che la deformazione totale, di membrana o di flessione, è dovuta alla parte meccanica (conseguenza dell'applicazione dei carichi), alla parte termica e alla parte igroscopica, come se tutte queste agissero separatamente (sovrapposizione degli effetti dovuta alla legge di Hooke-Duhamel).

#### **5. CALCOLO DELLE TENSIONI NEGLI STRATI**

Le tensioni negli strati si calcolano grazie alla legge costitutiva; dipendono dallo strato e dalla posizione del punto di calcolo all'interno dello strato stesso, dal momento che sia la deformazione che la tensione sono funzioni della posizione verticale *z* rispetto al piano medio.

**5.1 Calcolo delle tensioni nel riferimento del laminato**: per calcolare le tensioni nel riferimento del laminato basta applicare, per ogni strato *k*, la legge costitutiva per una posizione *z* che appartiene allo strato; normalmente, il calcolo si fa in corrispondenza del piano medio dello strato, dato ceh per degli strati sottili la tensione non varia molto nello spessore dello strato stesso. Si avrà dunque, per lo strato *k*,

$$
\boldsymbol{\sigma}'_k(z) = [\mathbf{Q}_k(\delta_k)]\mathbf{\varepsilon}'(z) = [\mathbf{Q}_k(\delta_k)](\mathbf{\varepsilon}^o + z \boldsymbol{\chi})
$$
\n(31)

dove **Q***k*(δ*k*) è il tensore di rigidezza dello strato *k* calcolato nel riferimento del laminato, grazie alla (7) e dunque già noto. La coordinata *z* appartiene all'intervallo [*zk*-1, *zk*].

**5.2 Calcolo delle tensioni nel riferimento materiale dello strato**: in questo caso si deve innanzitutto ruotare il tensore della deformazione ε per riportarlo nel riferimento dello strato:

$$
\mathbf{\varepsilon}(z) = \left[\mathbf{T}^{-T}(\delta_k)\right]\mathbf{\varepsilon}'(z) = \left[\mathbf{T}^{-T}(\delta_k)\right]\left(\mathbf{\varepsilon}^o + z\,\mathbf{\chi}\right) \tag{32}
$$

con

$$
\mathbf{T}^{-T}(\delta_k) = \begin{bmatrix} c^2 & s^2 & cs \\ s^2 & c^2 & -cs \\ -2cs & 2cs & c^2 - s^2 \end{bmatrix}.
$$
 (33)

Quindi, sarà semplicemente

$$
\sigma_k(z) = \mathbf{Q}_k \mathbf{\varepsilon}(z),\tag{34}
$$

dove **Q***k* è il tensore di rigidezza dello strato nel suo riferimento materiale.

Un altro modo di procedere, è quello di calcolare prima il tensore degli sforzi σ'(*z*) dello strato *k* alla quota *z* nel riferimento del laminato, tramite la (31); in seguito, si riporta la tensione nel riferimento materiale dello strato grazie alla relazione

$$
\sigma(z) = [\mathbf{T}(\delta_k)]\sigma'(z),\tag{35}
$$

con

$$
\mathbf{T}(\delta_k) = \begin{bmatrix} c^2 & s^2 & 2cs \\ s^2 & c^2 & -2cs \\ -cs & cs & c^2 - s^2 \end{bmatrix}.
$$
 (36)

#### **6. VÉRIFICA DEGLI STRATI**

La conoscenza della tensione negli strati permette di procedere alla verifica del laminato, verifica che deve essere condotta strato per strato; si deve inotre scegliere il criterio di resistenza da utilizzare.

**6.1 Criterio della tensione massima**: si deve verificare che, per lo strato *k* e per ogni valore di *z* nell'intervallo [*zk*-1, *zk*], le tensioni nel riferimento materiale siano limitate dai valori ammissibili per il materiale costituente lo strato:

$$
-X_c \le \sigma_1 \le X_t,
$$
  
\n
$$
-Y_c \le \sigma_2 \le Y_t,
$$
  
\n
$$
|\sigma_6| \le S.
$$
\n(37)

Alternativemente, utilizzando le tensioni nello strato scritte nel riferimento del laminato, si dovrà verificare che

$$
-X_c \le c^2 \sigma_x + s^2 \sigma_y + 2cs \sigma_s \le X_t,
$$
  
\n
$$
-Y_c \le s^2 \sigma_x + c^2 \sigma_y - 2cs \sigma_s \le Y_t,
$$
  
\n
$$
|-cs \sigma_x + cs \sigma_y + (c^2 - s^2) \sigma_s| \le S.
$$
\n(38)

**6.2 Criterio della deformazione massima**: si deve verificare che, per lo strato *k* e per ogni valore di *z* nell'intervallo [*zk*-1, *zk*], le deformazioni nel riferimento materiale siano limitate dai valori ammissibili per il materiale costituente lo strato:

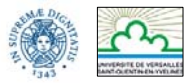

$$
-X_c^{\varepsilon} \leq \varepsilon_1 \leq X_t^{\varepsilon},
$$
  
\n
$$
-Y_c^{\varepsilon} \leq \varepsilon_2 \leq Y_t^{\varepsilon},
$$
  
\n
$$
|\varepsilon_6| \leq S^{\varepsilon}.
$$
  
\n(39)

Alternativemente, utilizzando le deformazioni nello strato scritte nel riferimento del laminato, si dovrà verificare che (attenzione: la trasformazione è diversa rispetto a quella delle tensioni)

$$
-X_c^{\varepsilon} \le c^2 \varepsilon_x + s^2 \varepsilon_y + c s \varepsilon_s \le X_t^{\varepsilon},
$$
  
\n
$$
-Y_c^{\varepsilon} \le s^2 \varepsilon_x + c^2 \varepsilon_y - c s \varepsilon_s \le Y_t^{\varepsilon},
$$
  
\n
$$
-2c s \varepsilon_x + 2c s \varepsilon_y + (c^2 - s^2) \varepsilon_s \le S^{\varepsilon}.
$$
\n(40)

**6.3 Criterio di Tsai-Hill**: si deve verificare che, per lo strato *k* e per ogni valore di *z* nell'intervallo [*zk*-1, *zk*], le tensioni nel riferimento materiale soddisfino la limitazione:

$$
\left(\frac{\sigma_1}{X}\right)^2 + \left(\frac{\sigma_2}{Y}\right)^2 - \frac{\sigma_1 \sigma_2}{X^2} + \left(\frac{\sigma_6}{S}\right)^2 \le 1.
$$
\n(41)

Nella (41), i valori di *X* e *Y* sono quelli di trazione o di compressione; in mancanza di incdicazioni più precise, si fa una scelta conservativa, prendendo i valori che rendono più grande il primo membro.

Alternativemente, utilizzando le tensioni nello strato scritte nel riferimento del laminato, si dovrà verificare che

$$
\left(\frac{c^2\sigma_x + s^2\sigma_y + 2cs\sigma_s}{X}\right)^2 + \left(\frac{s^2\sigma_x + c^2\sigma_y - 2cs\sigma_s}{Y}\right)^2 - \frac{(c^2\sigma_x + s^2\sigma_y + 2cs\sigma_s)(s^2\sigma_x + c^2\sigma_y - 2cs\sigma_s)}{X^2} + \left(\frac{-cs\sigma_x + cs\sigma_y + (c^2 - s^2)\sigma_s}{S}\right)^2 \le 1.
$$
\n(42)

**6.4 Criterio di Hoffmann**: si deve verificare che, per lo strato *k* e per ogni valore di *z* nell'intervallo [*zk*-1, *zk*], le tensioni nel riferimento materiale soddisfino la limitazione:

$$
\frac{\sigma_1^2}{X_t X_c} + \frac{\sigma_2^2}{Y_t Y_c} - \frac{\sigma_1 \sigma_2}{X_t X_c} + \frac{X_c - X_t}{X_c X_t} \sigma_1 + \frac{Y_c - Y_t}{Y_c Y_t} \sigma_2 + \frac{\sigma_6^2}{S^2} \le 1.
$$
\n(43)

Come per i criteri precedenti, si può fare il calcolo direttamente nel riferimento del laminato.

**6.5 Criterio di Tsai-Wu**: si deve verificare che, per lo strato *k* e per ogni valore di *z* nell'intervallo [*zk*-1, *zk*], le tensioni nel riferimento materiale soddisfino la limitazione:

$$
\frac{\sigma_1^2}{X_t X_c} + \frac{\sigma_2^2}{Y_t Y_c} + 2F_{12}^* \frac{\sigma_1 \sigma_2}{X_t X_c} + \frac{X_c - X_t}{X_c X_t} \sigma_1 + \frac{Y_c - Y_t}{Y_c Y_t} \sigma_2 + \frac{\sigma_6^2}{S^2} \le 1.
$$
\n(44)

Come per i criteri precedenti, si può fare il calcolo direttamente nel riferimento del laminato. Da notare che se, come spesso si fa,

$$
F_{12}^* = -\frac{1}{2} \tag{45}
$$

i criteri di Hoffmann e di Tsai-Wu coincidono.

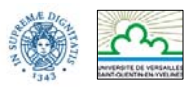

#### **7. CALCOLO DELLE CARATTERISTICHE EQUIVALENTI DEL LAMINATO**

**7.1 Costanti dell'ingegnere**: le costanti dell'ingegnere in membrana ed in lfessione si calcolano facilmente a partire dai tensori di cedevolezza normalizzati:

$$
\mathbf{a}^* = h \mathbf{a},
$$
  

$$
\mathbf{d}^* = \frac{h^3}{12} \mathbf{d}.
$$
 (46)

Dunque, una volta calcolati **a**\* e **d**\*, si ha (indice *m* per le caratteristiche di membrana, *f* per quelle di flessione):

$$
E_x^m = \frac{1}{a_{xx}^*}, \qquad E_x^f = \frac{1}{d_{xx}^*},
$$
  
\n
$$
E_y^m = \frac{1}{a_{yy}^*}, \qquad E_y^f = \frac{1}{d_{yy}^*},
$$
  
\n
$$
G_{xy}^m = \frac{1}{a_{ss}^*}, \qquad G_{xy}^f = \frac{1}{d_{ss}^*},
$$
  
\n
$$
V_{xy}^m = -\frac{a_{xy}^*}{a_{xx}^*}, \qquad V_{xy}^f = -\frac{d_{xy}^*}{d_{xx}^*},
$$
  
\n
$$
\eta_{xy,x}^m = \frac{a_{xx}^*}{a_{xx}^*}, \qquad \eta_{xy,x}^f = \frac{d_{xx}^*}{d_{xx}^*},
$$
  
\n
$$
\eta_{xy,y}^m = \frac{a_{ys}^*}{a_{yy}^*}, \qquad \eta_{xy,y}^f = \frac{a_{ys}^*}{d_{yy}^*}.
$$
  
\n(47)

**7.2 Caratteristiche termo-igroscopiche**: i coefficienti di dilatazione e di curvatura termoigroscopici sono semplicemente le componenti dei tensori **u**,**w**,**f** e **h**:

$$
\alpha_x^m = u_x, \qquad \alpha_x^f = w_x, \n\alpha_y^m = u_y, \qquad \alpha_y^f = w_y, \n\alpha_{xy}^m = \frac{u_s}{2}, \qquad \alpha_{xy}^f = \frac{w_s}{2}, \n\beta_x^m = f_x, \qquad \beta_x^f = h_x, \n\beta_y^m = f_y, \qquad \beta_y^f = h_y, \n\beta_{xy}^m = \frac{f_s}{2}, \qquad \beta_{xy}^f = \frac{h_s}{2}.
$$
\n(48)

#### **8. ESEMPIO NUMERICO**

Laminato a 5 strati identici, sequenza  $\left[\alpha\right]-\alpha\left[\alpha\right]-\alpha\left[\alpha\right]$ , con  $\alpha=30^\circ$ . Il materiale è carbonioepoxy T300-5208; i valori delle costanti dell'ingegnere e degli altri parametri di interesse sono:

> $h_c$ =0.125 mm *E*1= 181000 MPa *E*2=10300 MPa

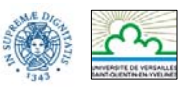

$$
G_{12}=7170 \text{ MPa}
$$

$$
V_{12}=0.28
$$

$$
X_{\ell}=1400 \text{ MPa}
$$

$$
X_{c}=900 \text{ MPa}
$$

$$
Y_{\ell}=35 \text{ MPa}
$$

$$
Y_{\ell}=110 \text{ MPa}
$$

$$
S=70 \text{ MPa}
$$

$$
F^*_{12}=-0.3
$$

Il laminato è soggetto alle azioni seguenti:

$$
\mathbf{N} = \begin{cases} 10 \\ 0 \\ -0.5 \end{cases} \times 10^{-4} \frac{\text{MN}}{\text{m}}, \quad \mathbf{M} = \begin{cases} 0 \\ 3 \\ 0 \end{cases} \times 10^{-6} \text{MN} .
$$

Seguendo la procedura illustrata qui sopra, si trova:

$$
h=0.625 \text{ mm}
$$

$$
\mathbf{Q} = \begin{bmatrix} 181811 & 2897 & 0 \\ 2897 & 10346 & 0 \\ 0 & 0 & 7170 \end{bmatrix} \text{MPa}
$$

$$
\mathbf{Q}(\alpha) = \begin{bmatrix} 109379 & 32463 & 54193 \\ 32463 & 23647 & 20053 \\ 54193 & 20053 & 36736 \end{bmatrix} \text{MPa}
$$

$$
\mathbf{Q}(-\alpha) = \begin{bmatrix} 109379 & 32463 & -54193 \\ 32463 & 23647 & -20053 \\ -54193 & -20053 & 36736 \end{bmatrix} \text{MPa}
$$

$$
\mathbf{A} = \begin{bmatrix} 77.41 & 16.59 & 0 \\ 16.59 & 13.12 & 0 \\ 0 & 0 & 19.26 \end{bmatrix} \frac{\text{MN}}{\text{m}}
$$

## **B**=**O**

$$
\mathbf{D} = \begin{bmatrix} 2.24 & 0.65 & 0.63 \\ 0.65 & 0.48 & 0.23 \\ 0.63 & 0.23 & 0.74 \end{bmatrix} \times 10^{-6} \text{MNm}
$$

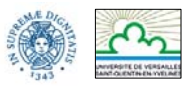

$$
\mathbf{a} = \begin{bmatrix} 0.18 & -0.22 & 0 \\ -0.22 & 1.05 & 0 \\ 0 & 0 & 0.52 \end{bmatrix} \times 10^{-1} \frac{\text{m}}{\text{MN}}
$$
  

$$
\mathbf{d} = \begin{bmatrix} 0.84 & -0.95 & -0.42 \\ -0.95 & 3.54 & -0.31 \\ -0.42 & -0.31 & 1.81 \end{bmatrix} \times 10^{6} \frac{1}{\text{MNm}}
$$
  

$$
\mathbf{a}^{*} = \begin{bmatrix} 0.11 & -0.14 & 0 \\ -0.14 & 0.65 & 0 \\ 0 & 0 & 0.32 \end{bmatrix} \times 10^{-4} \frac{1}{\text{MPa}}
$$
  

$$
\mathbf{d}^{*} = \begin{bmatrix} 0.17 & -0.19 & -0.08 \\ -0.19 & 0.72 & -0.06 \\ -0.08 & -0.06 & 0.37 \end{bmatrix} \times 10^{-4} \frac{1}{\text{MPa}}
$$
  

$$
E_{x}^{m} = 90279 \text{ MPa}, \qquad E_{x}^{f} = 58148 \text{ MPa},
$$
  

$$
E_{xy}^{m} = 15296 \text{ MPa}, \qquad E_{y}^{f} = 13887 \text{ MPa},
$$
  

$$
G_{xy}^{m} = 30822 \text{ MPa}, \qquad G_{xy}^{f} = 27228 \text{ MPa},
$$
  

$$
V_{xy}^{f} = 1.124,
$$

 $\eta_{xy,y}^m = 0,$  $\eta_{xy,x}^m = 0,$ 0.087. 0.5, , , = − = − *f xy y f xy x* η η

**Nota**: il laminato è ortotropo in membrana ma non in flessione.

$$
\varepsilon^{o} = \begin{cases} 0.18 \\ -0.22 \\ -0.026 \end{cases} \times 10^{-4}, \qquad \chi = \begin{cases} -2.8 \\ 10.6 \\ -0.9 \end{cases} \frac{1}{m}.
$$

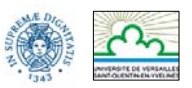

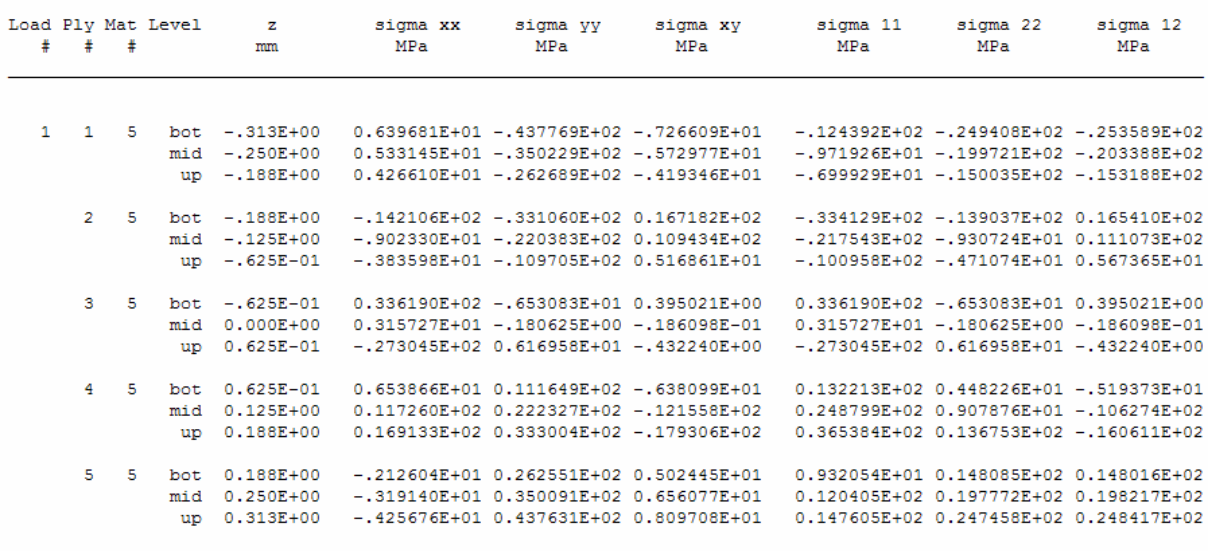

#### Tabella riassuntiva delle tensioni negli strati

#### Tabella riassuntiva dei fattori di carico

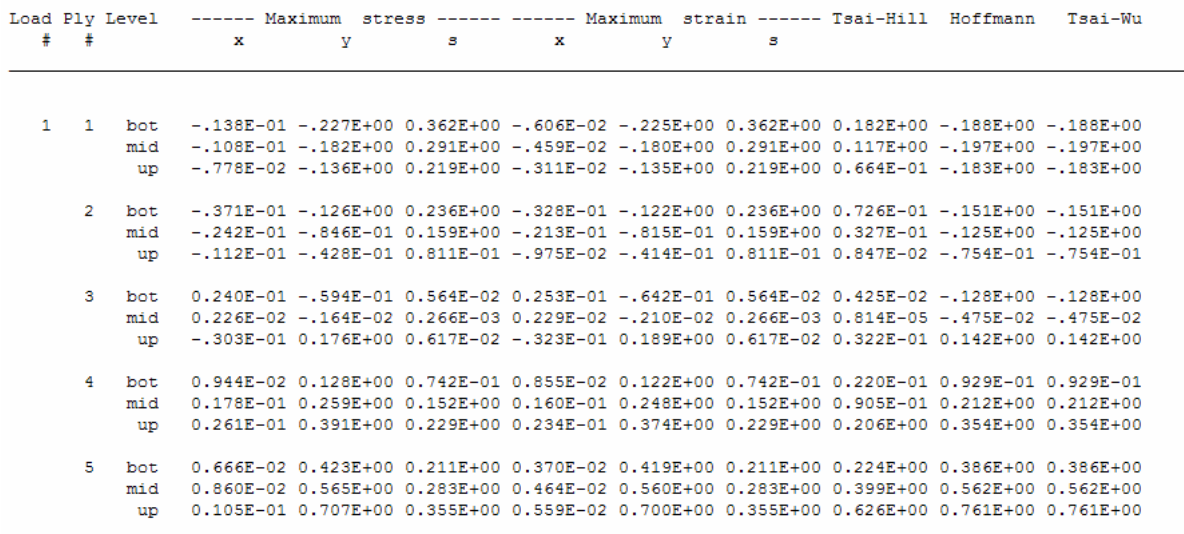

**Nota**: per i criteri della tensione massima e della deformazione massima, il fattore di carico è il rapporto tra la tensione, o la deformazione, ed il suo valore ammissibile; dunque la verifica è soddisfatta se questo fattore è inferiore ad 1. Negli altri criteri, il primo membro delle differenti espressioni è direttamente il fattore di carico.

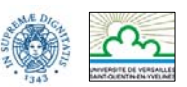

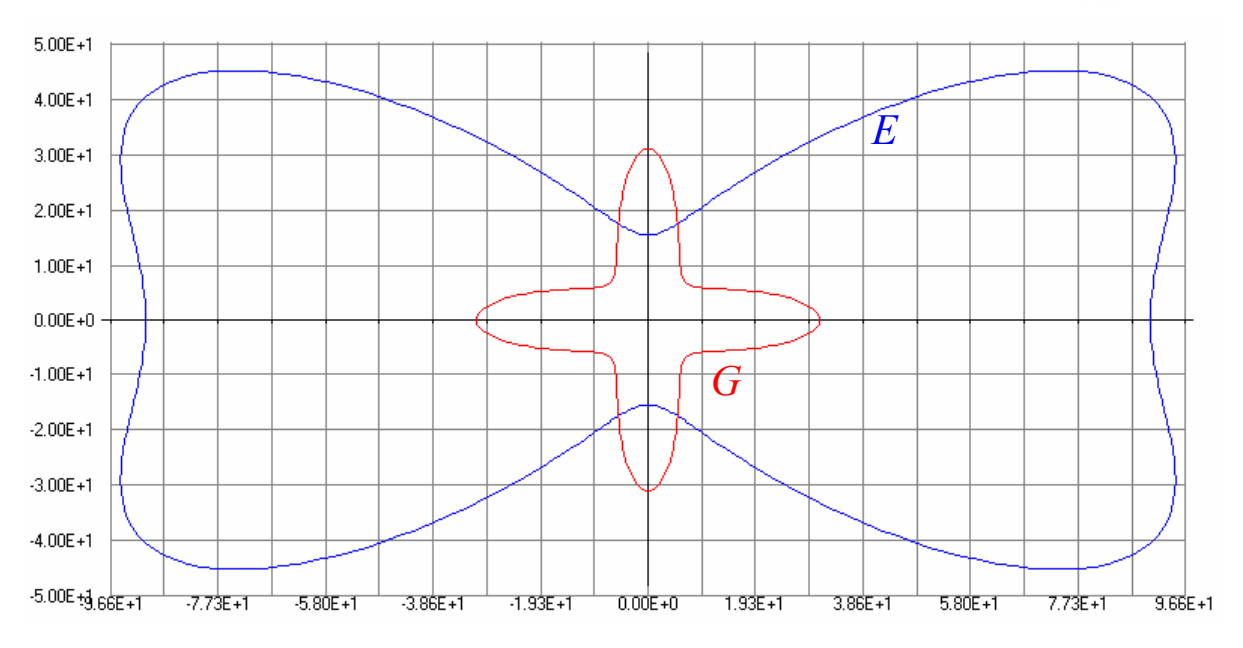

Diagrammi direzionali del modulo di Young e a taglio, in membrana (MPa)

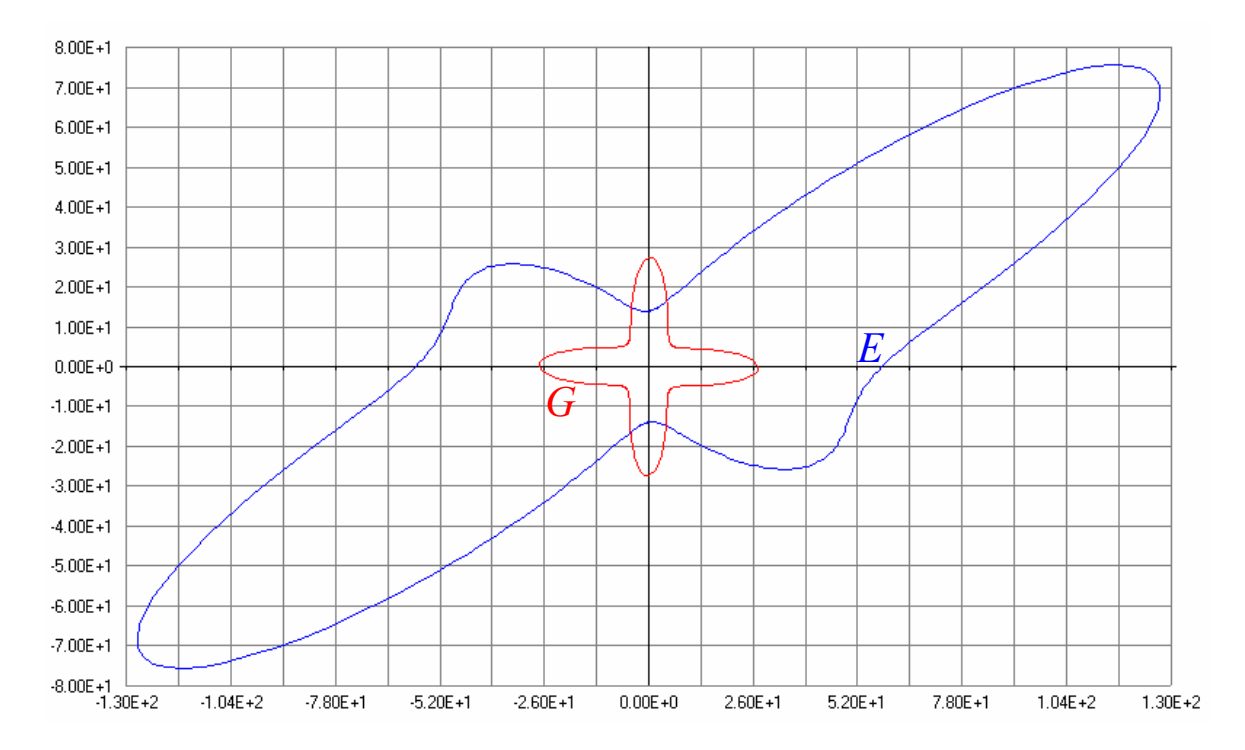

Diagrammi direzionali del modulo di Young e a taglio, in flessione (MPa)

*Pisa, 18 maggio 2007 P. Vannucci*